From: Monday, November 22, 2021 10:45:10 AM Sent: To: Cc. Subject: Annulering Zaaknummer W.z21.108331.01

Goedemorgen

via deze weg wil ik u aangeven dat ik de aanvraag van de omgevingsvergunning (zaaknummer W.z21.108331.01) annuleer. De beoogde bouwkosten bedragen

Alvast dank voor uw bevestiging. Graag zou ik de juiste link voor het aanvragen van een vooroverleg.

Dank!

Met vriendelijke groet,

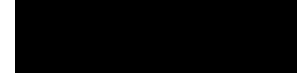